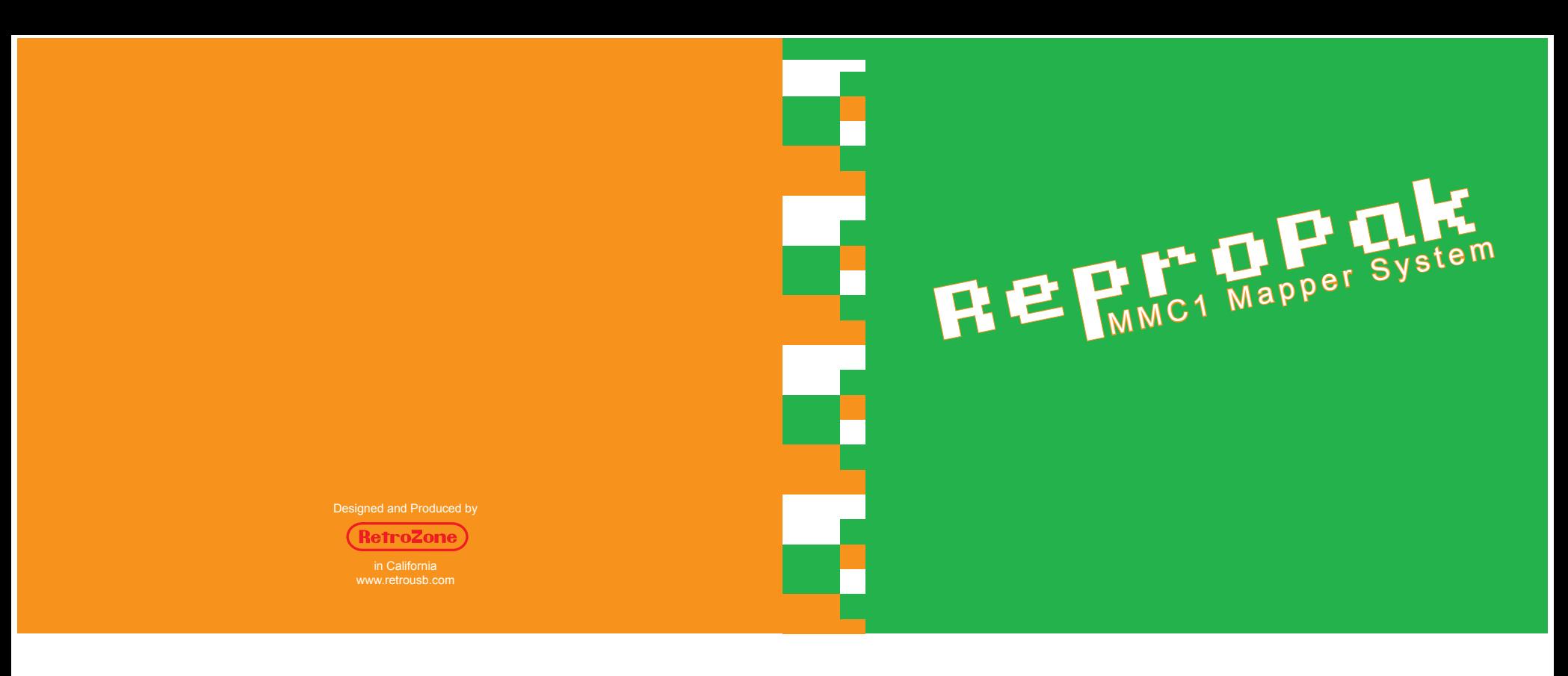

This official seal is your assurance that Nintendo has not reviewed this product. They might even be unhappy about it being made. Always look for this seal when buying games, even though anyone with a scanner or paint program could easily reproduce it.

# **Official Seal** of Quality

### **OBJECT OF THE CART**

**Thank you for selecting the ReproPak MMC1. This cart requires a Nintendo NES or clone system.**

Please read this instruction booklet to ensure proper handling of your new game, and then save the booklet for future reference and eBay sales.

**The ReproPak MMC1 mapper system makes creating reproduction and homebrew carts easier than ever. No more searching for the right donor cart or following confusing wiring instructions. With a few simple soldering and chip options you can select between any major MMC1 board version including SXROM.**

# *Introduction*

1) This is a high precision cart. It should not be stored in places that are very hot or cold. Never hit or drop it. Never get it wet. Unless you know exactly what you are doing, never take apart.

# *1. Precautions*

3) ReproPak MMC1 contacts can be cleaned with rubbing alcohol and cotton balls. Be careful cleaning the case as some solvents or rubbing alcohol can destroy it.

2) Avoid touching the connectors, do not get them wet or dirty. Doing so may stop the cart from working correctly.

4) Read the instruction booklet thoroughly.

*For EPROM PRG:* Duplicate all PRG data so it fills the whole chip Add a 0.1 uF capacitor Solder "EPROM PRG" in both boxes 27C010 128KB - solder "128/256KB PRG" 27C020 256KB - solder "128/256KB PRG" 27C040 512KB - solder "SUROM/SXROM PRG"

# *2. Adding PRG ROM*

*For FLASH PRG:* Duplicate all PRG data so it fills the whole chip Add a 0.1 uF capacitor Solder "FLASH PRG" in both boxes 29F010 128KB - solder "128/256KB PRG" 29F020 256KB - solder "128/256KB PRG" 22F040 512KB - solder "SUROM/SXROM PRG"

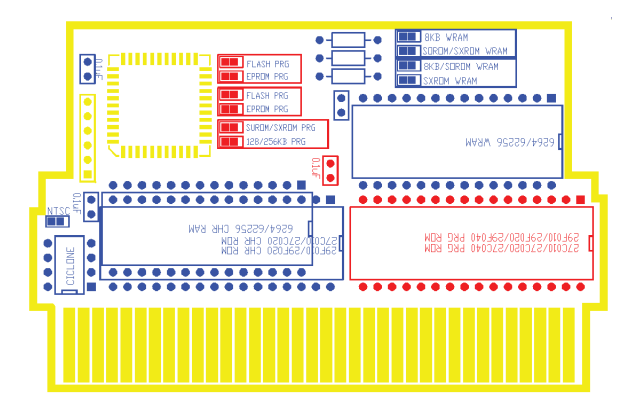

## *4. Adding WRAM*

Add one of: 6264 8KB SRAM

#### 62256 32KB SRAM

If your game needs 8KB WRAM - solder both "8KB WRAM" and "8KB/SOROM WRAM" If your game needs 16KB WRAM - solder both "SOROM/SXROM WRAM" and "8KB/SOROM WRAM" If your game needs 32KB WRAM - solder both "SOROM/SXROM WRAM" and "SXROM WRAM"

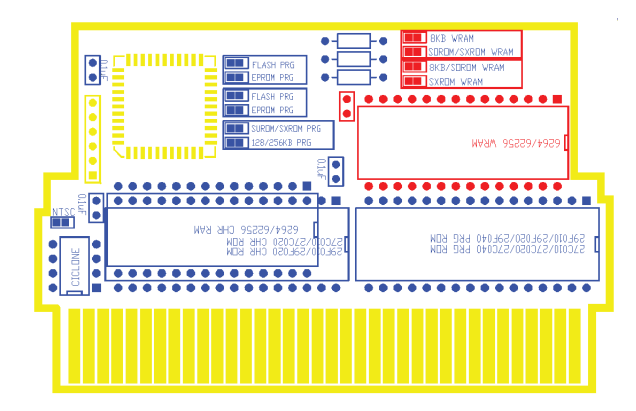

*For CHR ROM:* Duplicate all CHR data to fill the whole chip Add a 0.1 uF capacitor Add one of: 27C010 128KB EPROM 27C020 256KB EPROM 29F010 128KB FLASH

29F020 256KB FLASH

Only 32 pin ROM chips can be used, 28 pin ROM chips will not work in the CHR RAM space

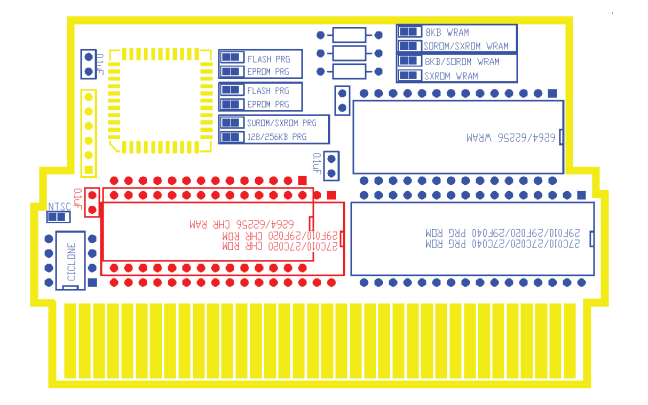

# *3. Adding CHR ROM or CHR RAM*

*For CHR RAM:* Add a 0.1 uF capacitor In the 28 pin space add one of: 6264 8KB SRAM 62256 32KB SRAM